We have an issue where the <!DOCTYPE html> is not rendering at the top of the page.

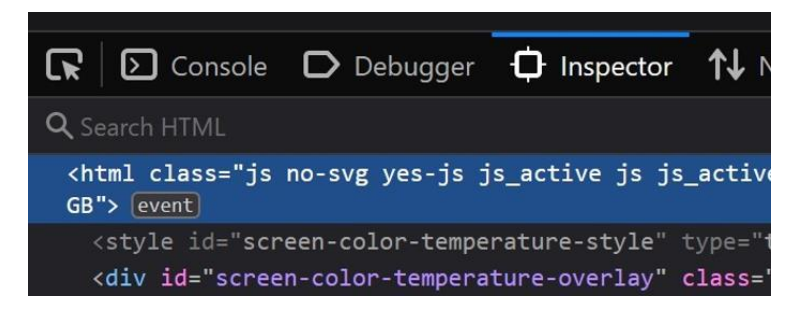

However, it is present in the header.php code.

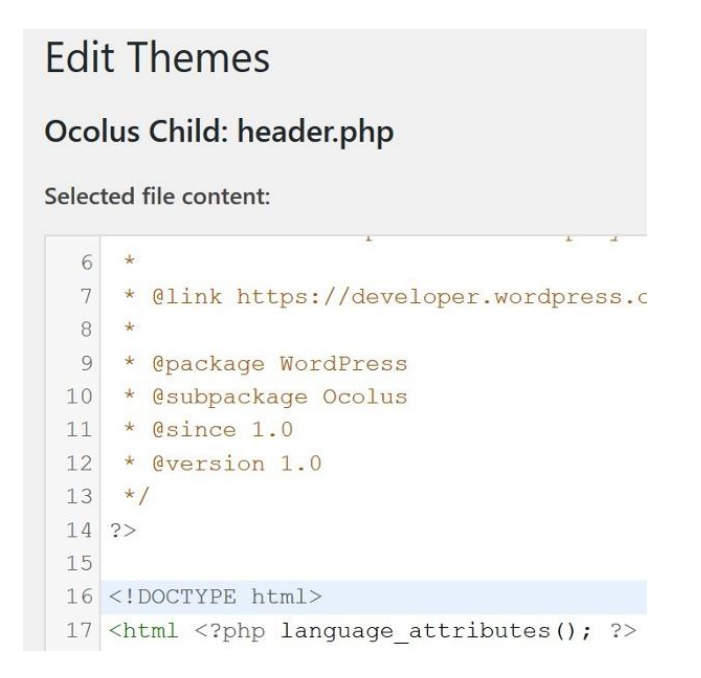

Compared to a normal website where the doctype is rendered below:

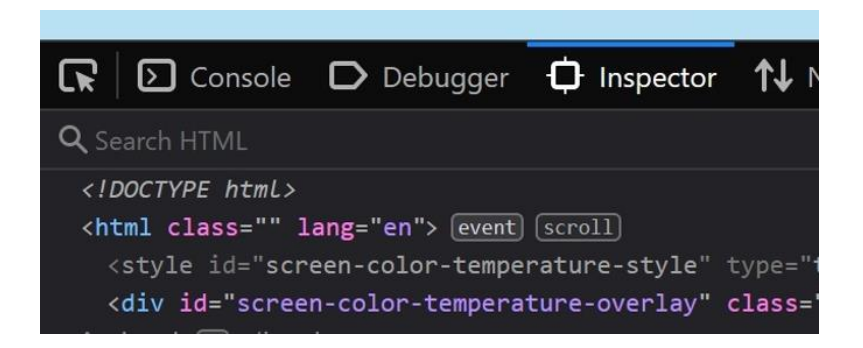

We suspect this of causing some CSS problems on Safari on iPhones. Is there a way to fix this?